# **Large Scale Quantum / HPC hybridization with Atos QLM**

Arnaud GAZDA

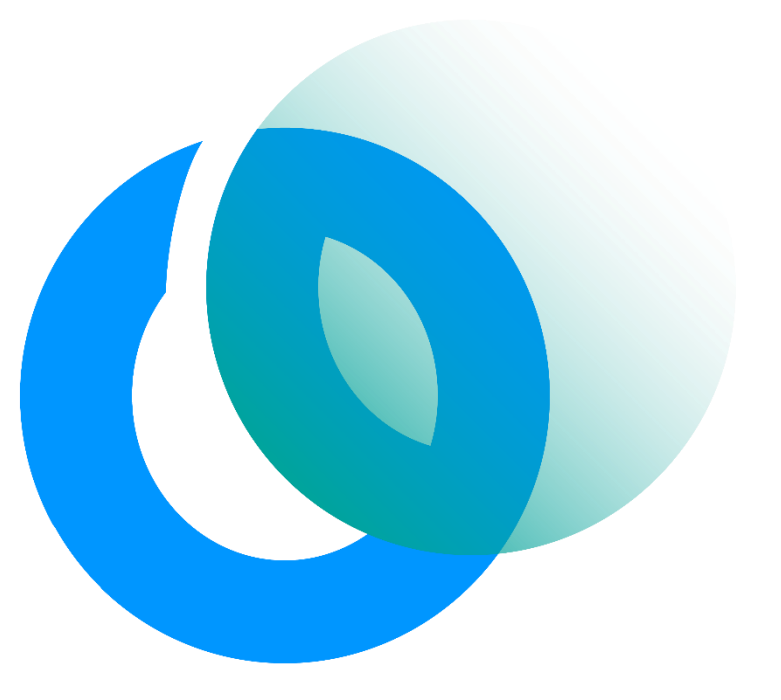

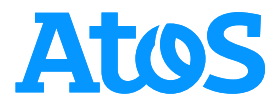

## **Atos QLM extends existing clusters to make them hybrid Hybrid clusters**

Hybridization: ability to perform advanced computations using both classical and quantum resources

HPC centers have classical resources. How to rely on these classical resources?

HPC centers are managed by advanced scheduling systems. How to rely on these systems.

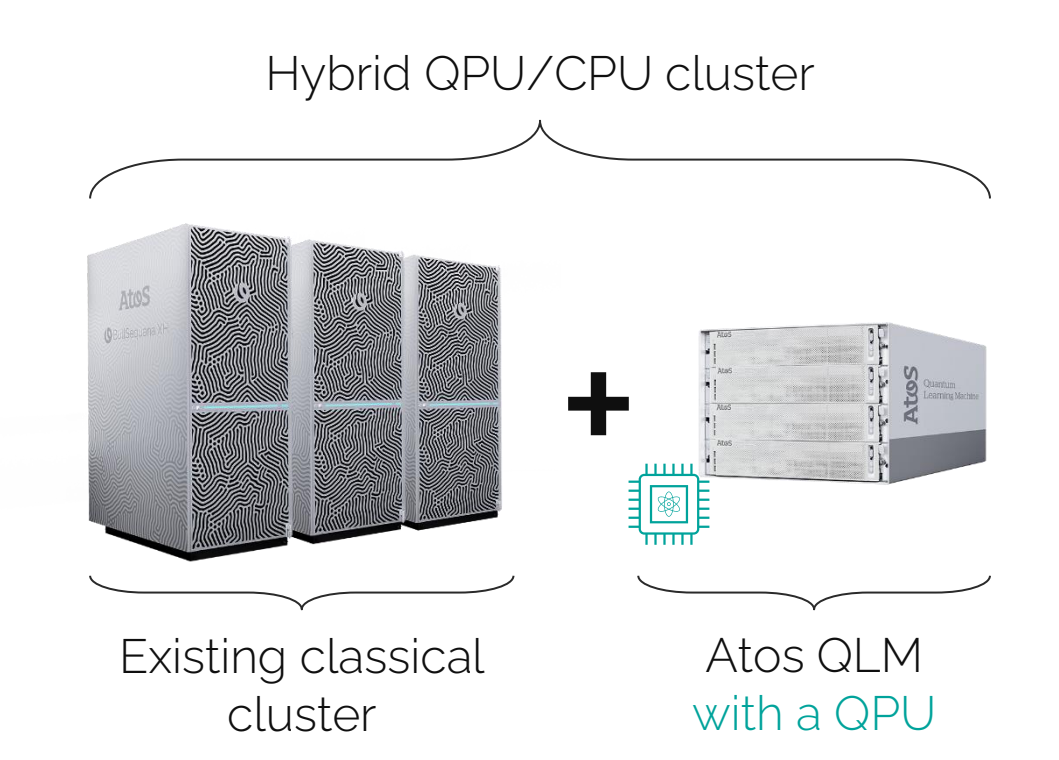

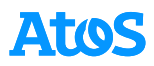

# **Content Overview**

- **01.** Atos QLM and hybrid computation stacks
- Accessing QPUs remotely **02.**

**03.** Scheduling hybrid jobs on the cluster

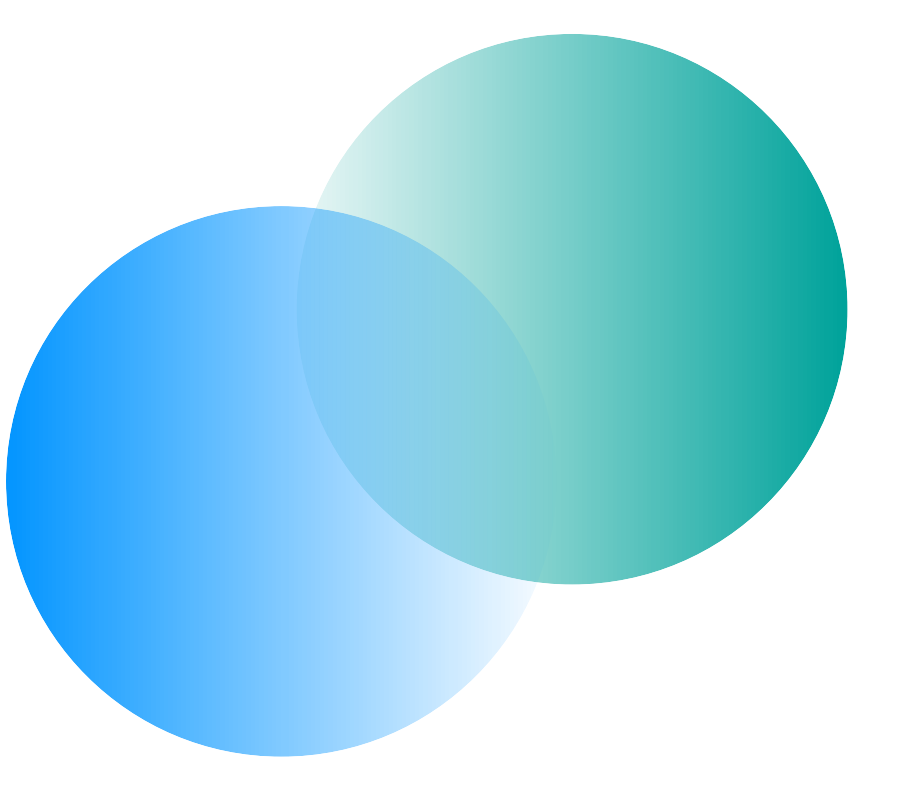

# Atos QLM and hybrid **01.**computation stacks

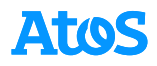

## **QLM computation chains can be composed of classical components Design of Atos QLM**

## QLM defines 3 type of services

- Executes a quantum job, can either be:
	- *A simulator (running on CPU / GPU / …)*
	- *A QPU*
- Manipulates quantum jobs classically before and / or after their execution by a QPU
- Generates inputs (i.e. quantum jobs)

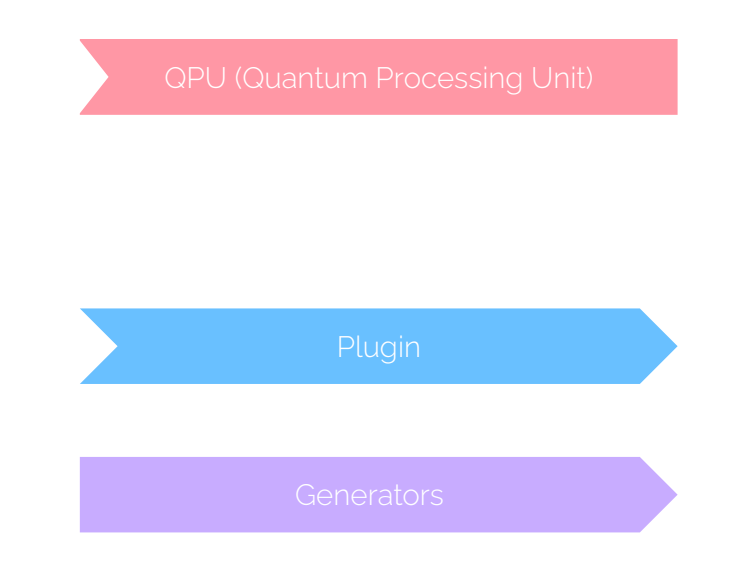

## **QLM computation chains can be composed of classical components Design of Atos QLM**

A computation chains can be built by stacking services. A chain is composed of:

- $\cdot$  1 QPU
- One or more plugins *optional*
- A list of quantum jobs *or* a strategy to build jobs

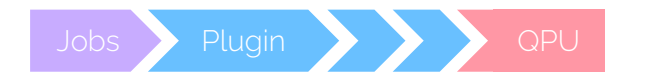

## **QLM computation chains can be composed of classical components Design of Atos QLM**

A computation chains can be built by stacking services. A chain is composed of:

- $\cdot$  1 QPU
- One or more plugins *optional*
- A list of quantum jobs *or* a strategy to build jobs

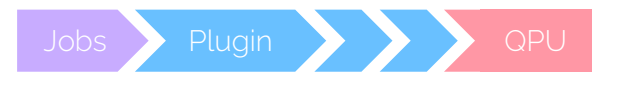

Moreover, plugins can resubmit quantum jobs:

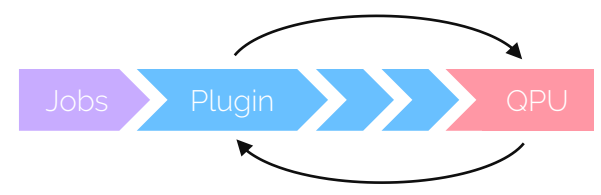

### **Plugins could be used to run variational jobs on the QLM Example of QLM python code**

#### $i$  jobs =  $\dots$

from qat.qpus import LinAlg from qat.plugins import ScipyMinimizePlugin

# Create a new QPU having classical capabilities # The classical capabilities are used to perform # classical optimization stack = ScipyMinimizePlugin() | LinAlg()

# Submit "jobs" to "stack" results = stack.submit(jobs)

- Create a quantum job
- Import plugins and QPUs used by the simulation

- Create a processing stack
- Submit the job

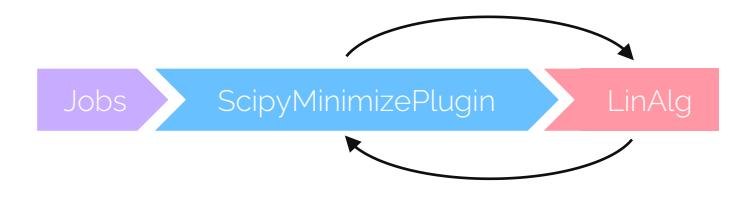

# Accessing QPUs **02.**remotely

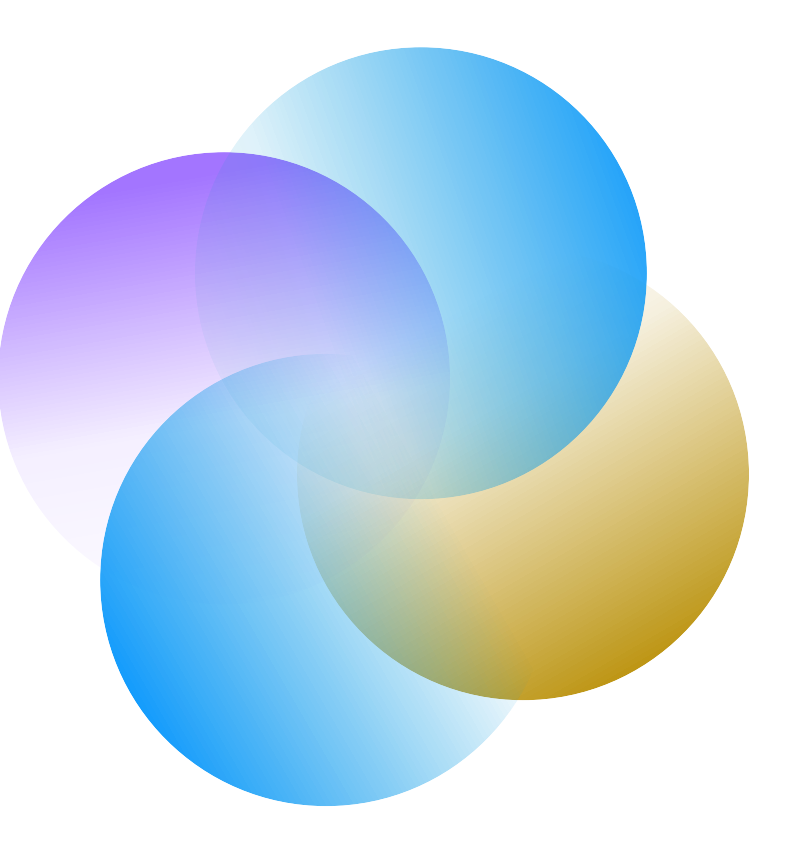

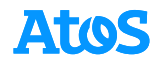

#### **The hybrid cluster can be accessed remotely using Atos QLM Introduction to myQLM Power Access**

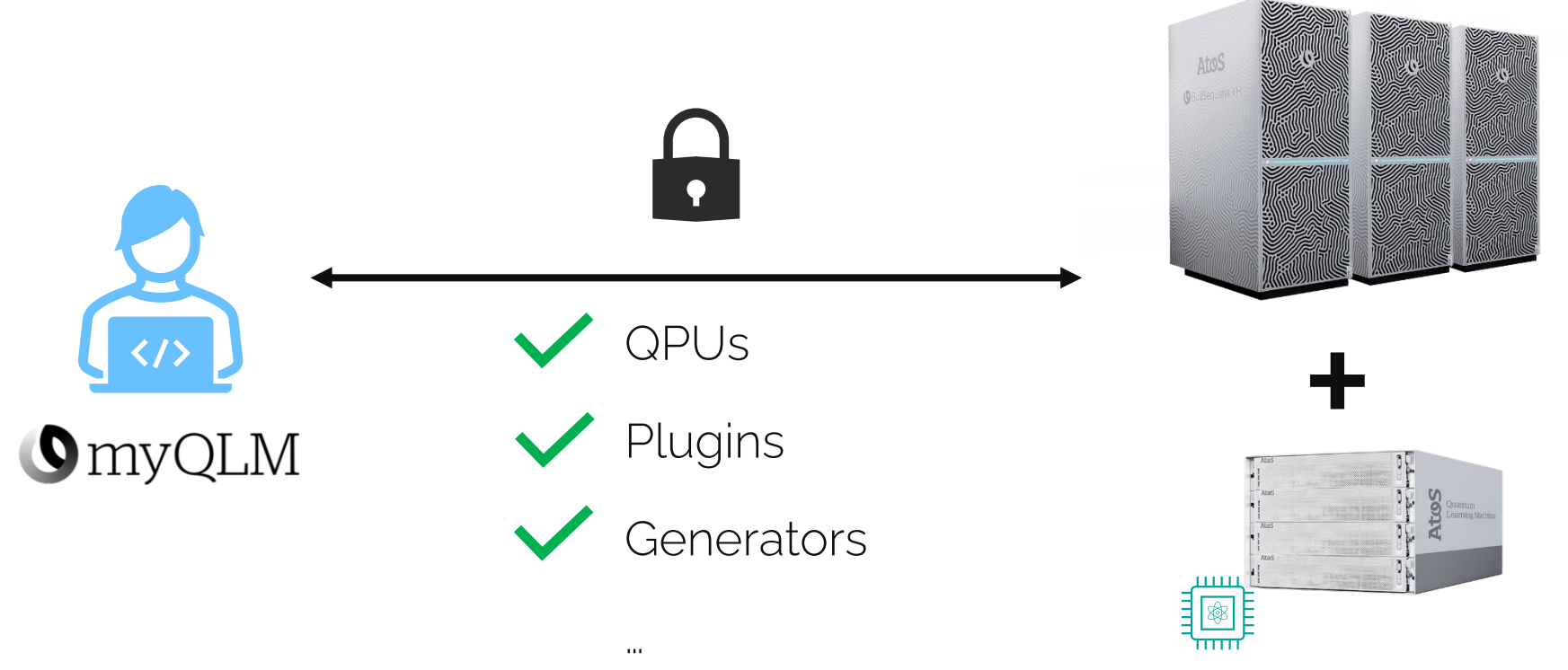

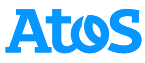

## **Local and remote computation use the same structure Example of QLM python code**

```
\vert jobs = \ldots
```
from *qlmaas*, qpus import LinAlg from **qlmaas**, plugins import ScipyMinimizePlugin

```
# Create a new QPU having classical capabilities
# The classical capabilities are used to perform
# classical optimization
stack = ScipyMinimizePlugin() | LinAlg()
```

```
# Submit "jobs" to "stack"
future results = stack.submit(jobs)
results = future results.join()
```
- Create a quantum job
- Import plugins and QPUs used by the simulation

- Create a processing stack
- Submit the job

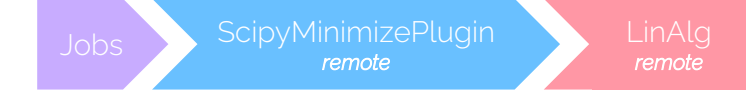

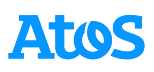

### **Remote stacks are rebuilt on the server side Example of QLM python code**

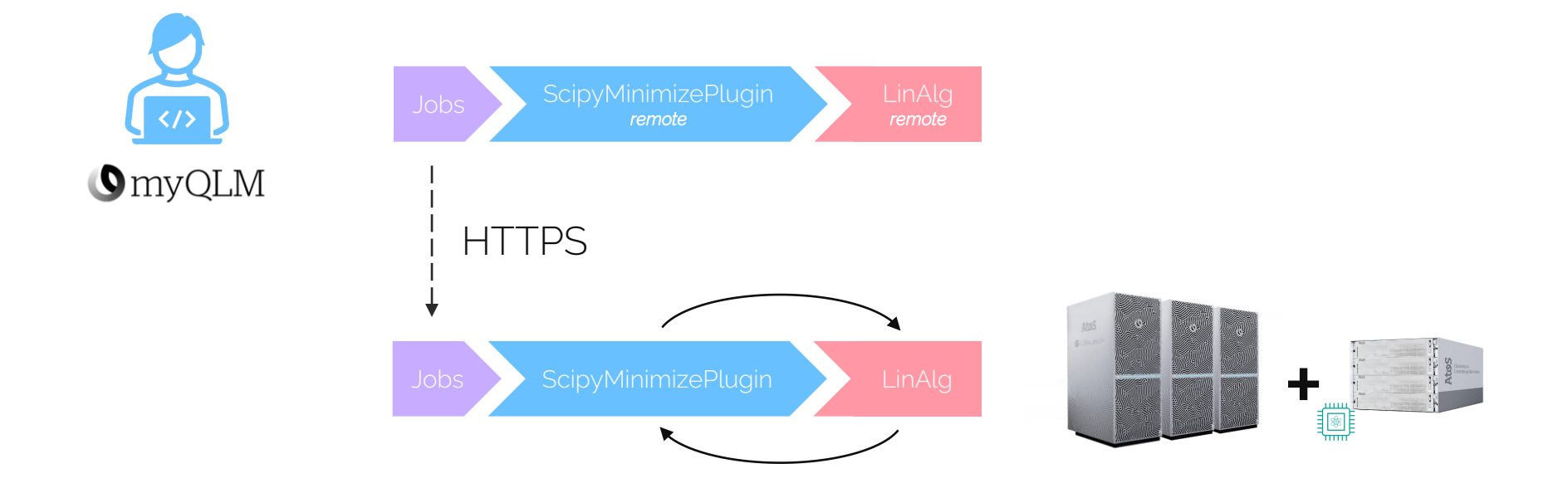

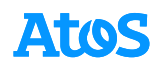

# 03. Scheduling hybrid jobs on the cluster

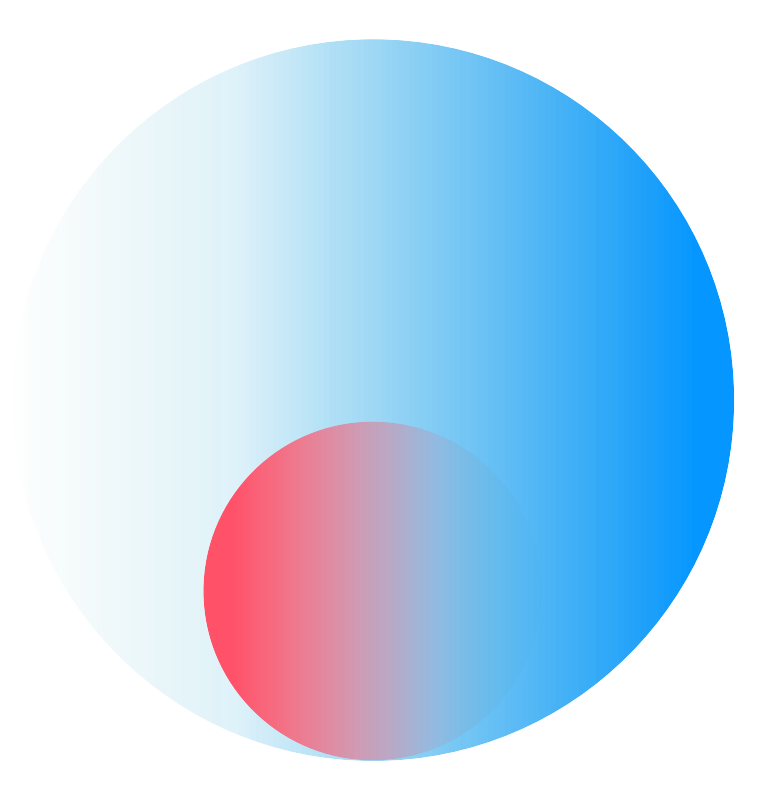

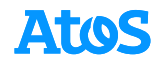

## **myQLM Power Access Overview**

**Components involved in myQLM Power Access**

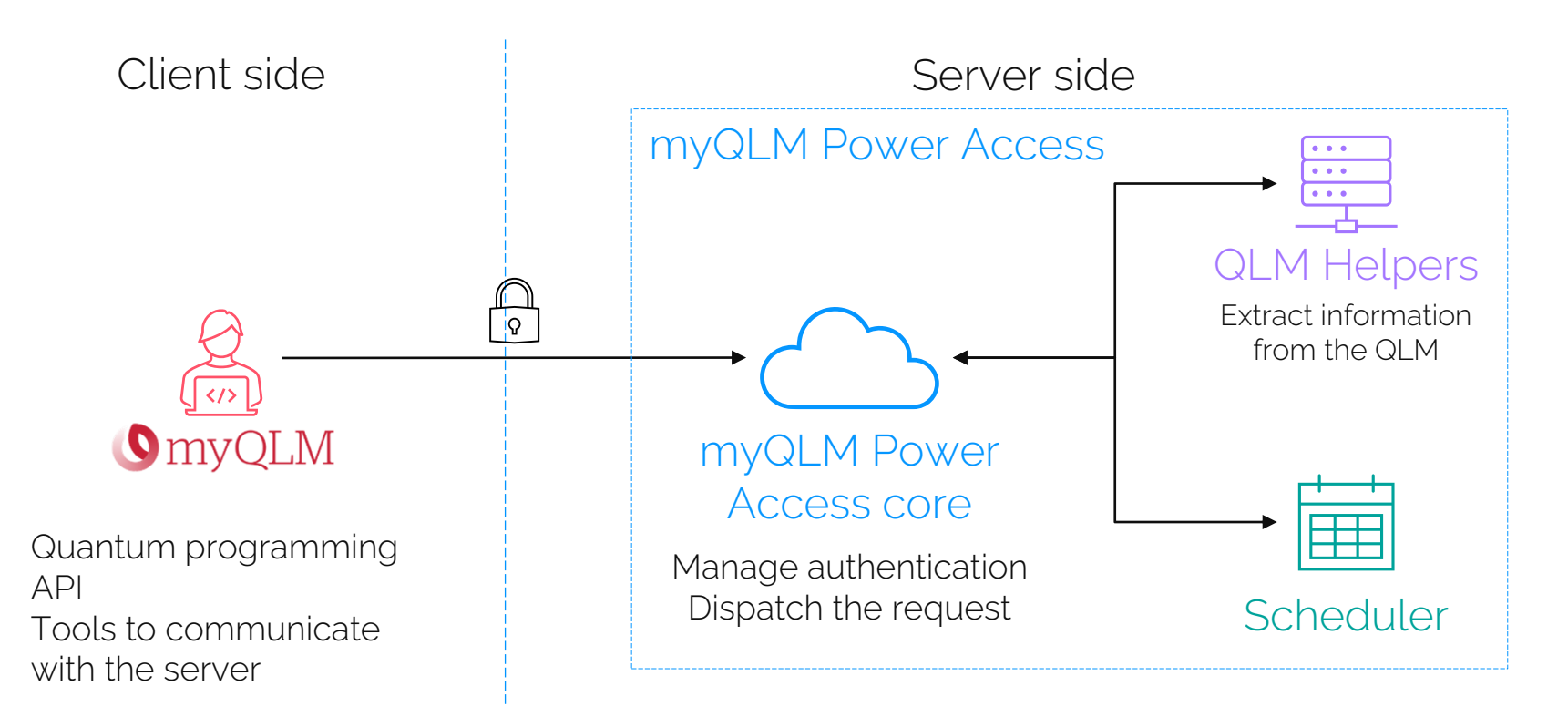

# **myQLM Power Access Overview**

**Components involved in myQLM Power Access**

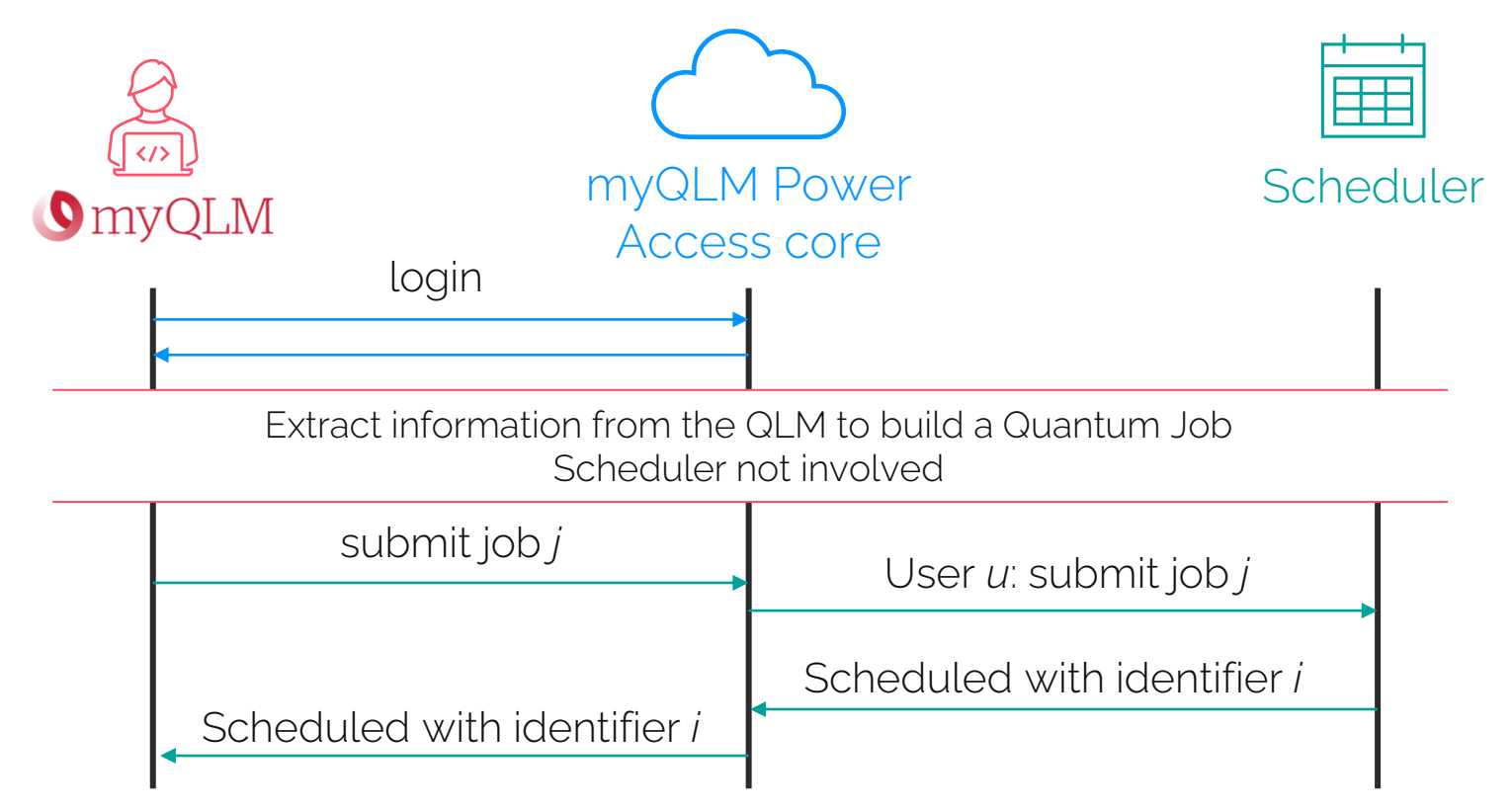

**High-level scheduling and QPU idleness**

#### Time

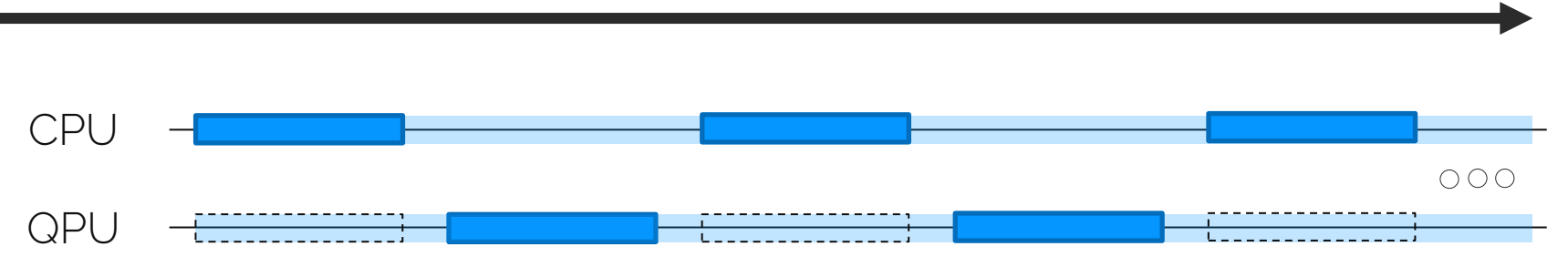

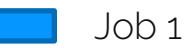

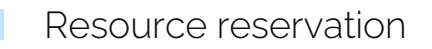

 $\left\{ \begin{bmatrix} 0 & 0 & 0 \\ 0 & 0 & 0 \\ 0 & 0 & 0 \\ 0 & 0 & 0 \\ 0 & 0 & 0 \\ 0 & 0 & 0 \\ 0 & 0 & 0 \\ 0 & 0 & 0 & 0 \\ 0 & 0 & 0 & 0 \\ 0 & 0 & 0 & 0 \\ 0 & 0 & 0 & 0 \\ 0 & 0 & 0 & 0 & 0 \\ 0 & 0 & 0 & 0 & 0 \\ 0 & 0 & 0 & 0 & 0 \\ 0 & 0 & 0 & 0 & 0 & 0 \\ 0 & 0 & 0 & 0 & 0 & 0 \\ 0 & 0 & 0 & 0 & 0 & 0 \\$ QPU idle

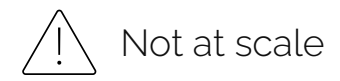

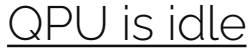

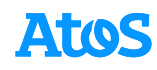

**Low-level scheduling and slow Quantum jobs**

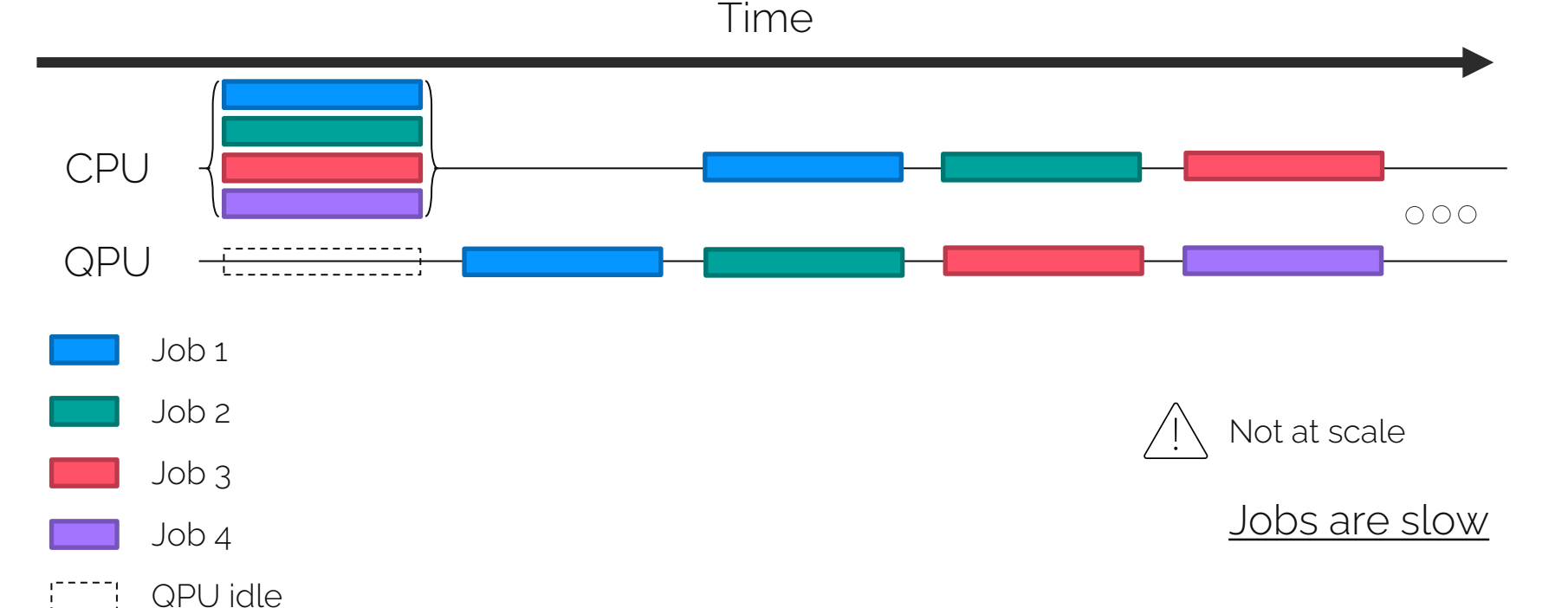

**Atos** 

**High/Low-level scheduling**

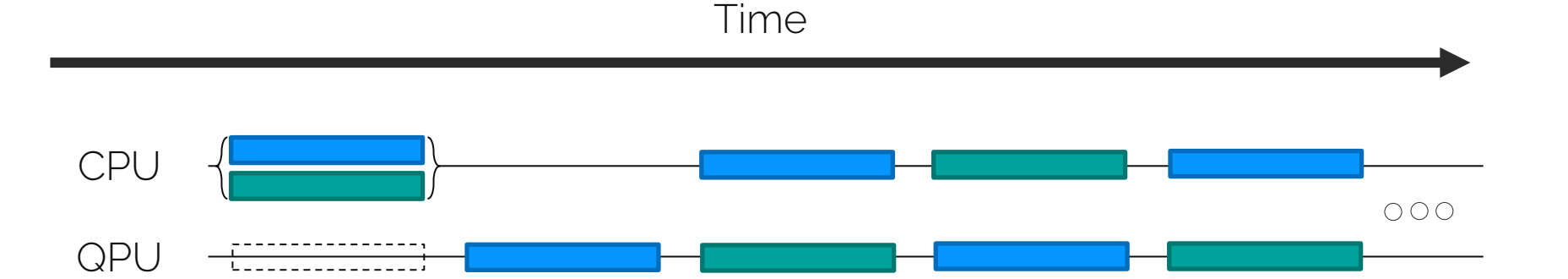

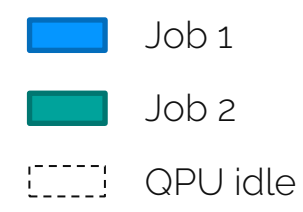

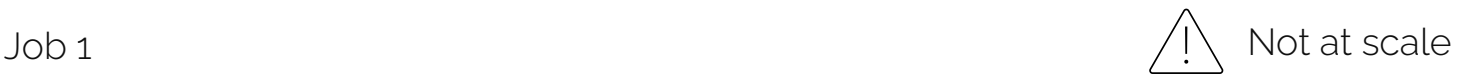

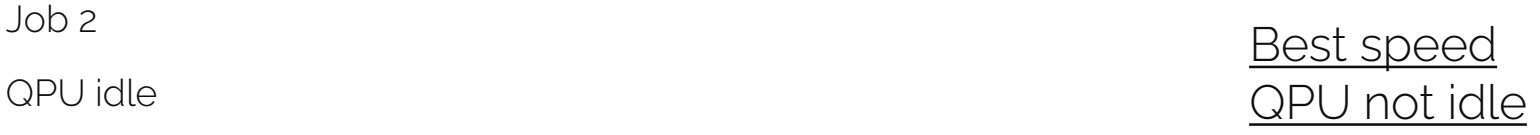

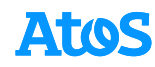

#### **Design proposal**

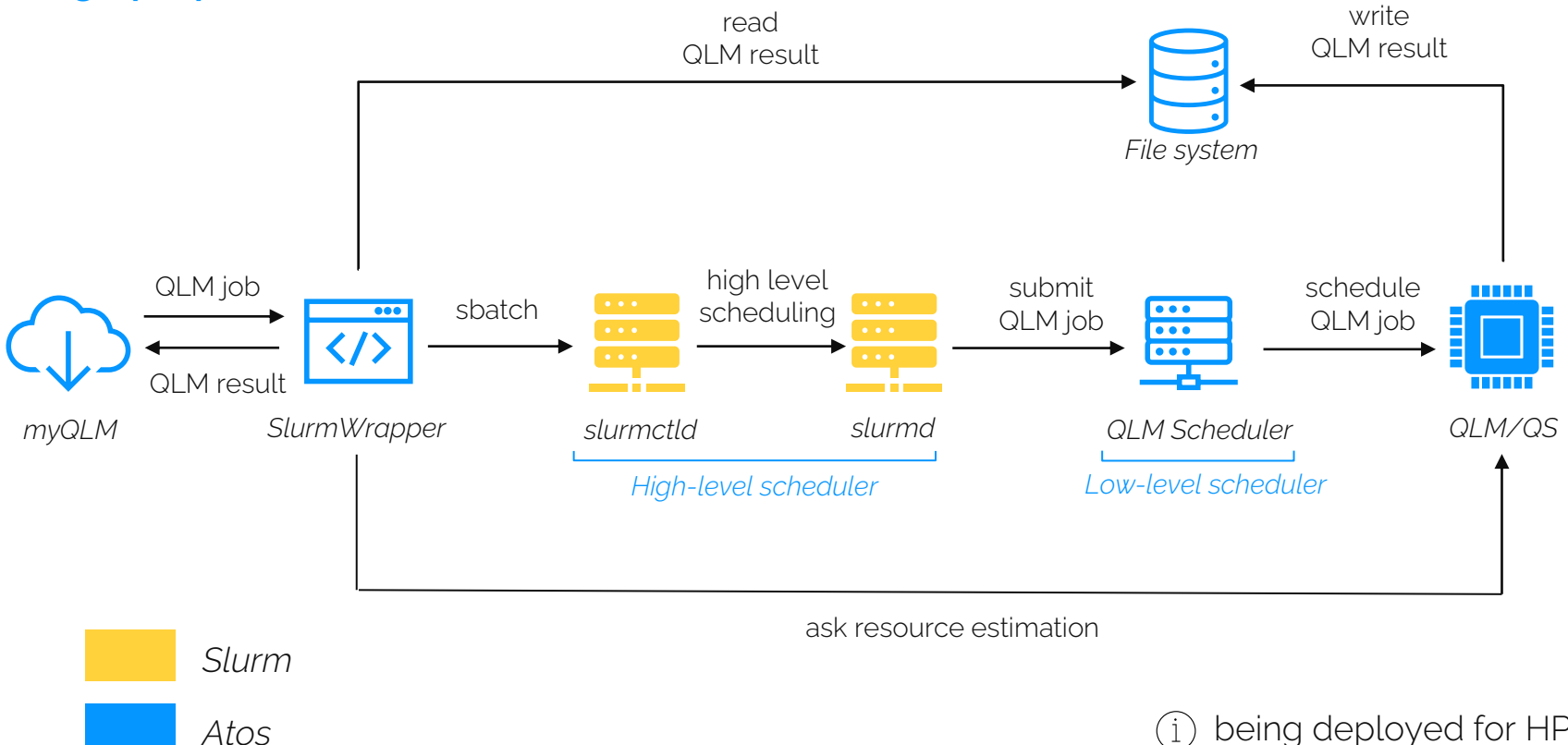

being deployed for HPCQS

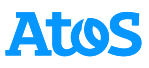

*Atos*

#### **Design proposal**

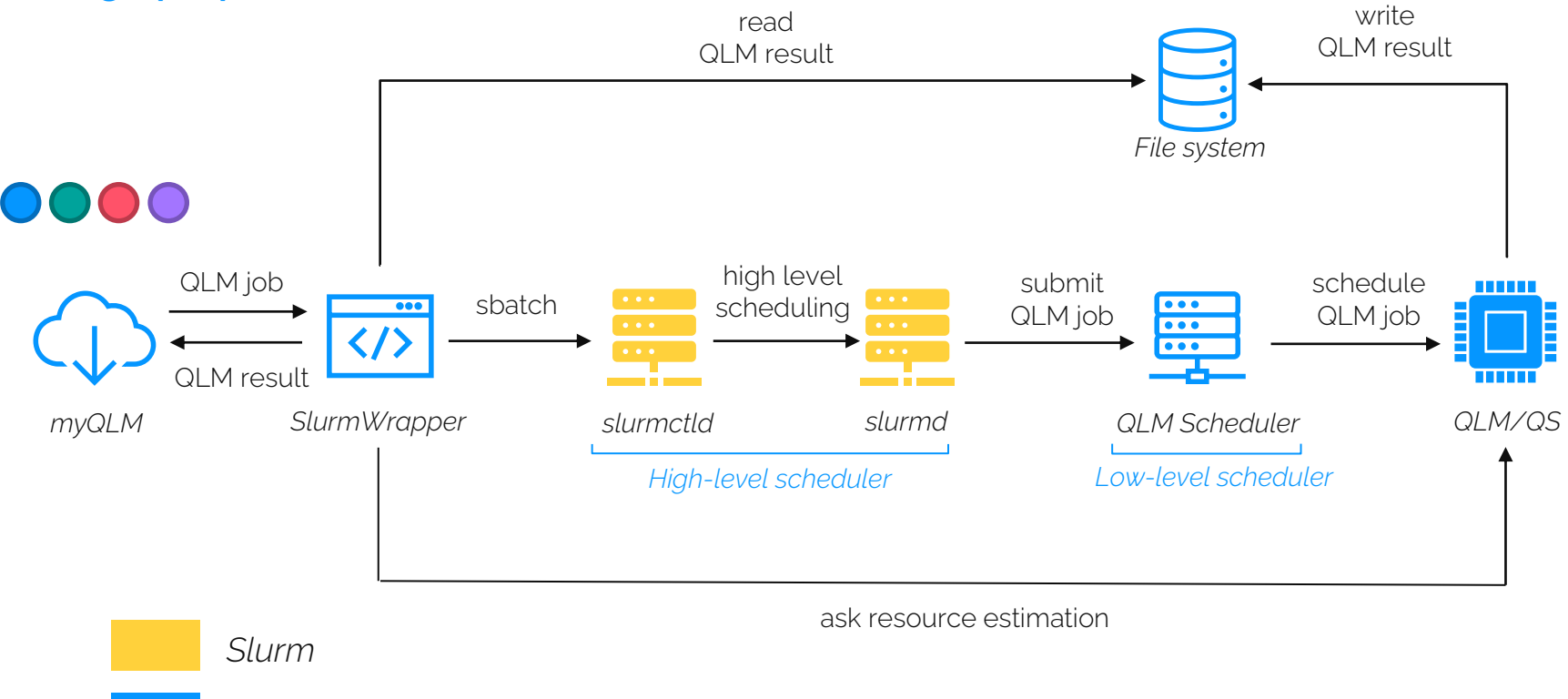

being deployed for HPCQS

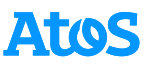

#### **Design proposal**

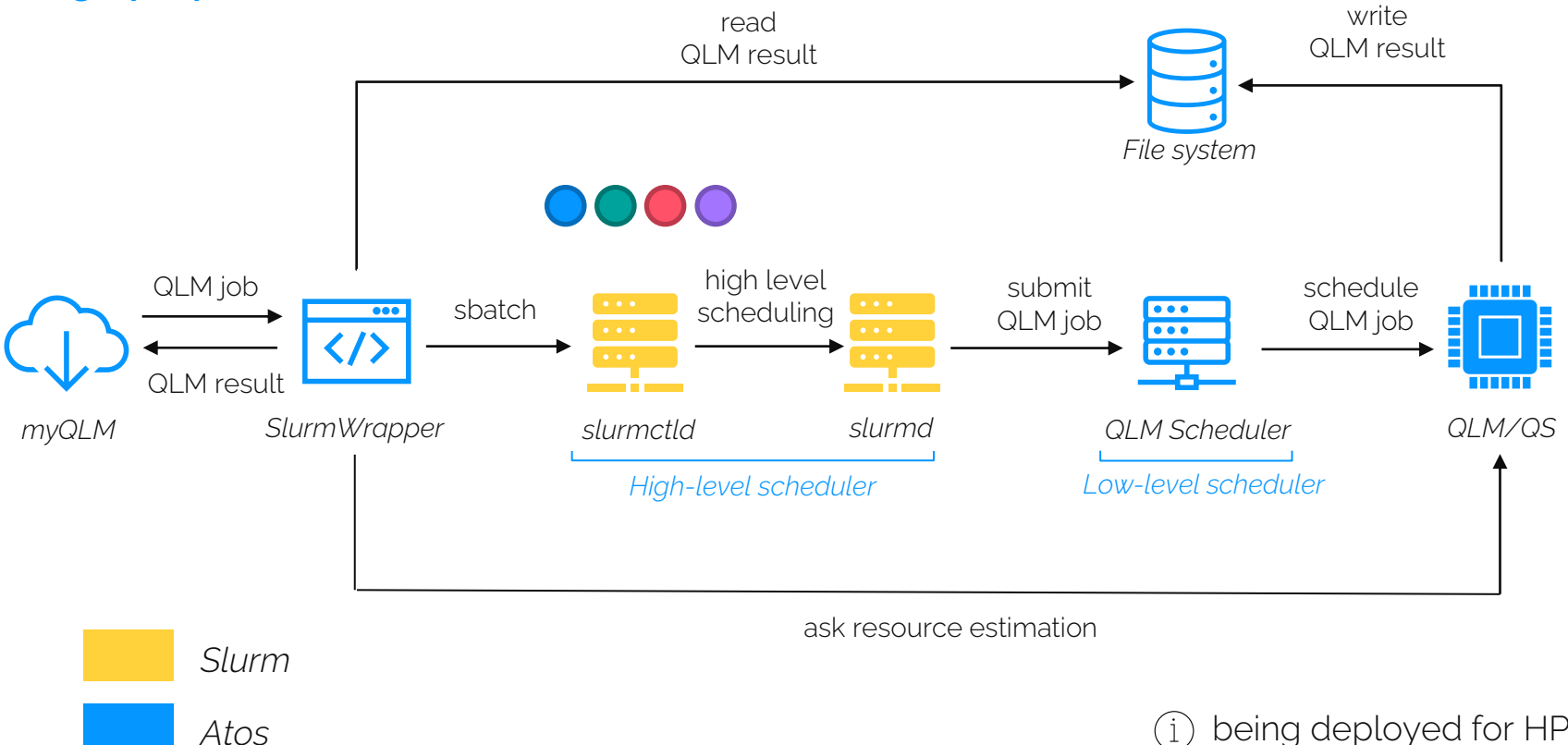

being deployed for HPCQS

**Atos** 

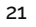

*Atos*

#### **Design proposal**

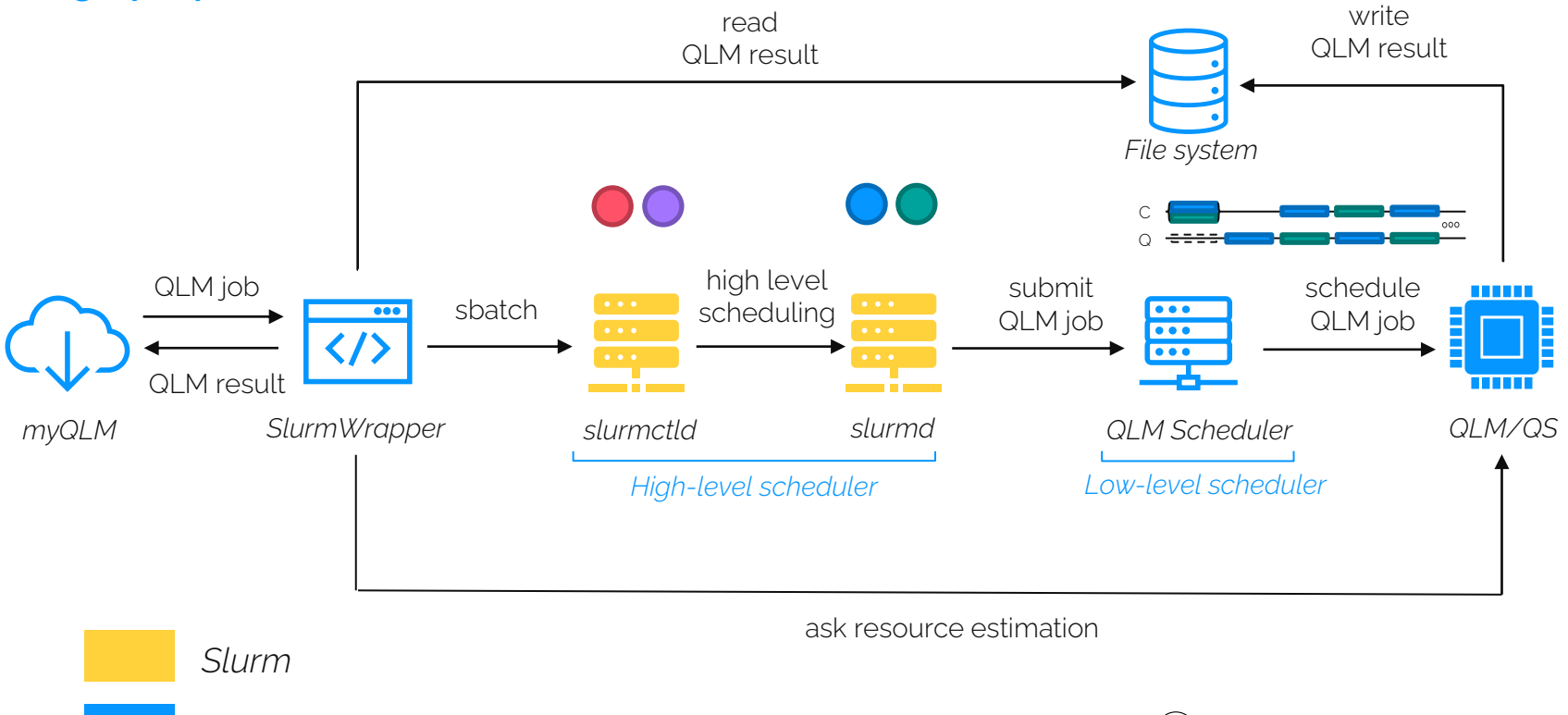

being deployed for HPCQS

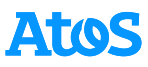

# **Questions**

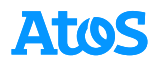

# **Thank you!**

For more information please contact: arnaud.gazda@atos.net

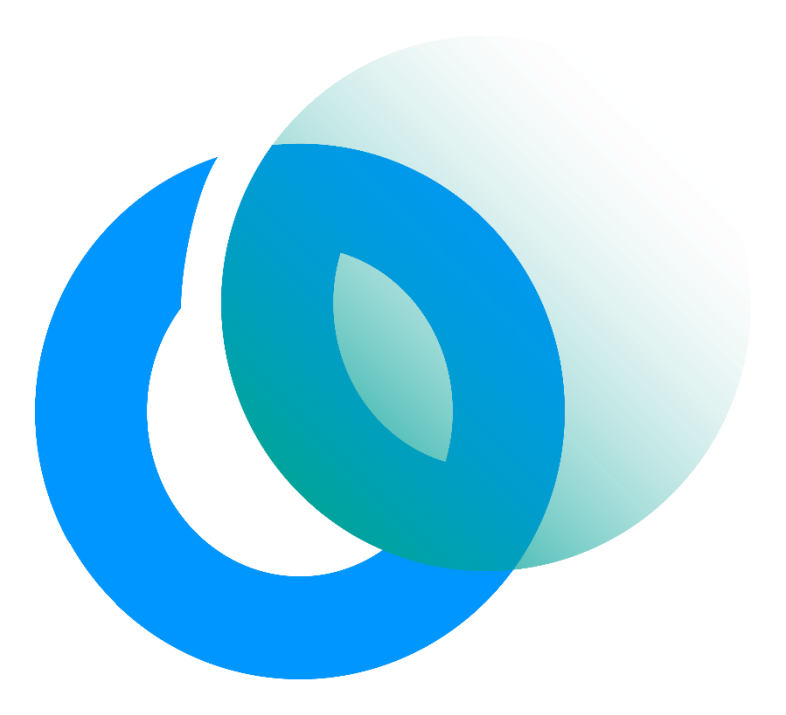

Atos is a registered trademark of Atos SE. February 2022. © 2022 Atos. Confidential information owned by Atos, to be used by the recipient only. This document, or any part of it, may not be reproduced, copied, circulated and/or distributed nor quoted without prior written approval from Atos.

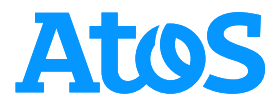